$\gg$  mat=rand(3,6)

 $\gg$  sqmat=rand(3)

### **end :**

 $\gg$  mat(1:2, 5:end)

## **length :**

- >> length( mat )
- $\gg$  length( $mat(:, 1)$ )
- $\gg$  length( mat( 1, : ))

### **size :**

- >> size( mat )
- $\gg$  size(mat(:, 1))
- $\gg$  size( mat( 1, : ))

## **det :**

>> det(sqmat)

## **eig :**

>> eig(sqmat)

#### **sum :**

 $\gg$  sum(mat(:, 3))

## **prod :**

>> prod( mat( 3 , 2:end ) )

## **min :**

>> min( mat )

 $\gg$  min( mat( 2, : ))

#### **max :**

- $\gg$  max(mat)
- $\gg$  max( mat( 2, : ))

# **gallery :**

>> gallery('tridiag' ,5 ,3 ,6 , 9)

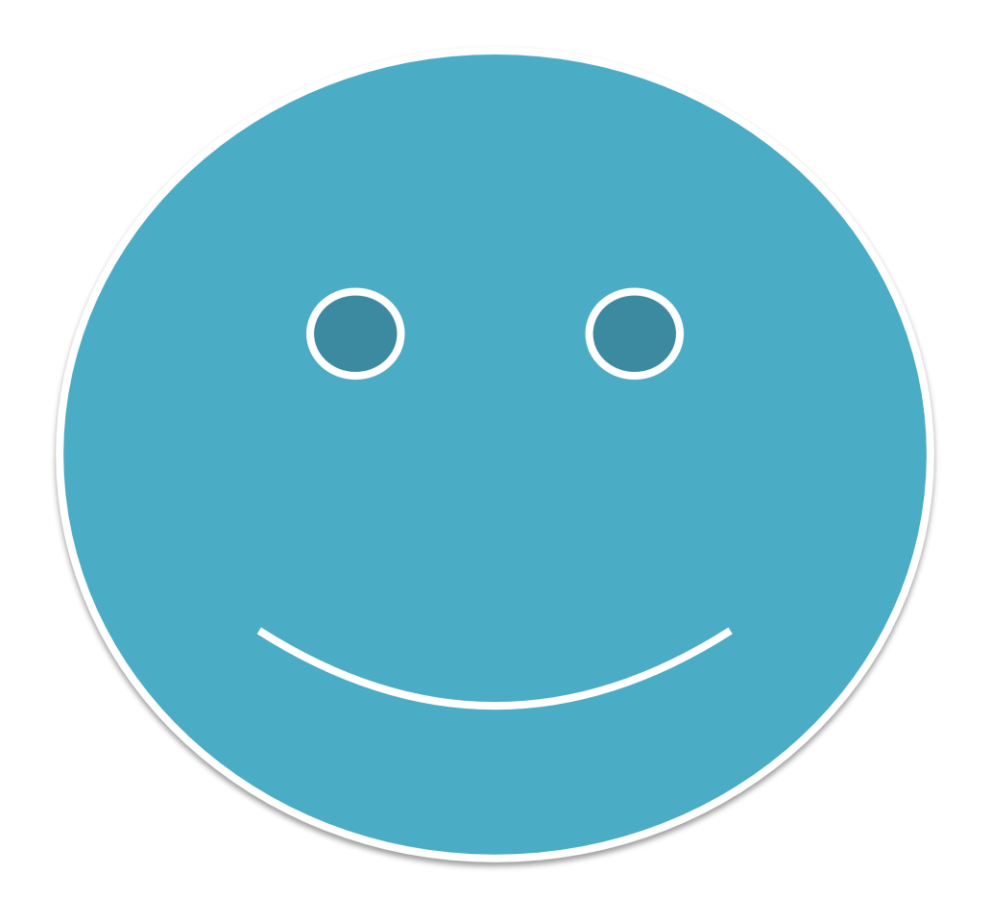